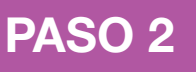

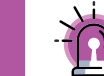

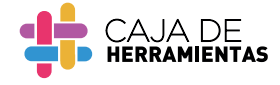

**Descripción:** Herramienta visual que ayuda a identificar los ajustes a las que una persona puede acceder para ejercer sus derechos en igualdad de condiciones.

- **Objetivo:** Facilitar la identificación de ajustes que podrían  $\odot)$ exigirse a la hora de ejercer determinado derecho.
	- **Público:** Todas las personas a quienes se acompañe.
	- **Duración:** 10 minutos.
	- **Frecuencia:** Al menos una vez, cada que sea necesario.

## ¿Qué es el **detector de ajustes?**

Es una herramienta visual que **facilita la identificación de los ajustes** a los que una persona puede acceder para ejercer sus derechos en igualdad de condiciones que los demás.

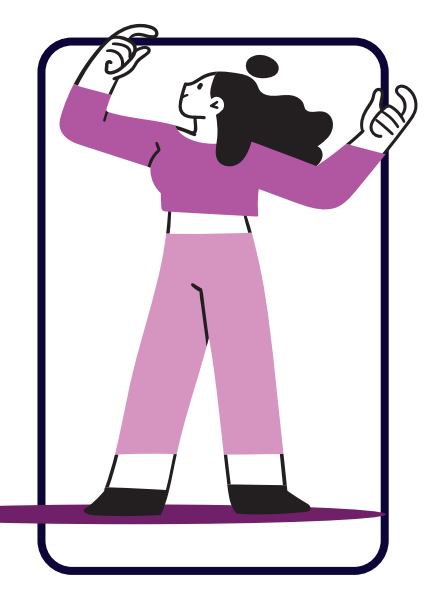

Esta herramienta cuenta con cartillas que **representan de manera gráfica a la persona a la que se acompaña** y distintos ajustes que pueda requerir la persona a la que se acompaña.

## **¿Cómo utilizar el detector de ajustes?**

**1**

Revisar toda la herramienta para familiarizarse e iniciar su aplicación.

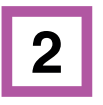

**3**

Revisar cada una de las cartillas con la persona que se acompaña y corroborar de que las comprenda.

Presentarle a la persona a la que se acompaña los diferentes ajustes que se pueden realizar.

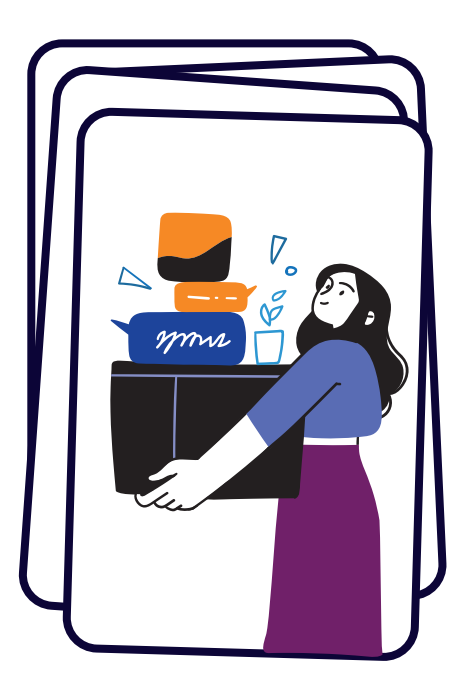

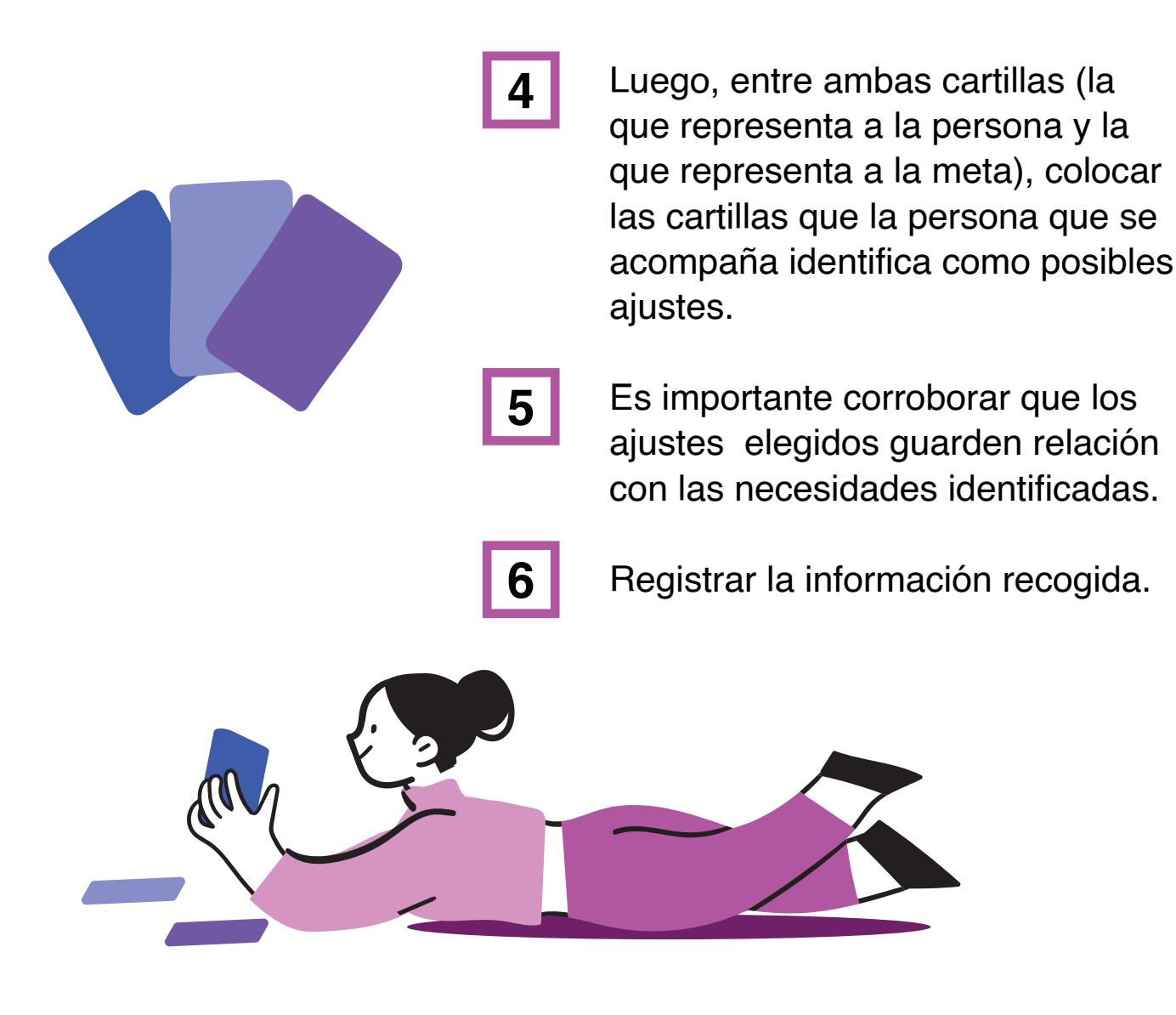

## **¿Cómo elaborar el detector de barreras?**

**1.** Identificar los ajustes que más se solicitan y se requieren en la población a la que se acompaña al momento de ejercer sus derechos.

**>>** Se puede tomar como referencia los casos que suelen compartir las personas con discapacidad y sus familias en diversos espacios como en el trabajo, en instituciones públicas o privadas, etc.

**2.**Realizar un listado de ajustes y buscar y/o dibujar imágenes referenciales.

**3.**Elaborar cartillas con hojas de papel o cartulinas. La cantidad dependerá de los ajustes que hayan considerado.

Se puede usar como referencia, el tamaño de una carta de casinos.

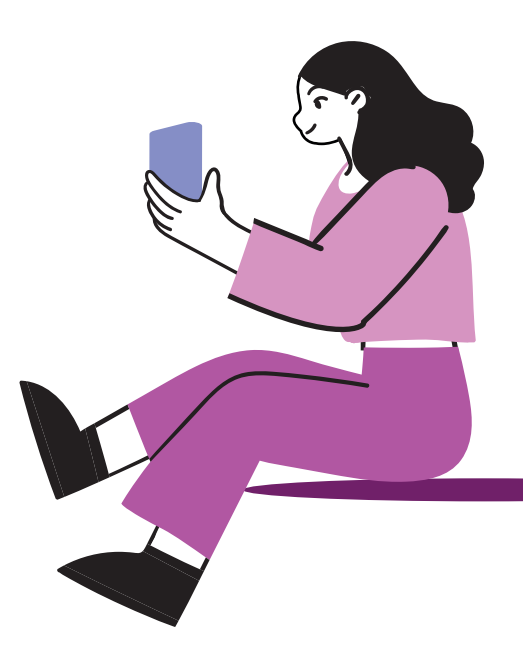

**4.**En cada cartilla dibujar y/o pegar imágenes que representen las acciones elegidas.

**5.** En una de las cartillas dibujar y/o pegar la imagen de una persona y en otra cartilla, dibujar y/o pegar la imagen del cumplimiento de una meta.